## Treasury Service Request Portal

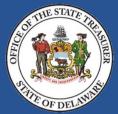

## How to Access and Use the Treasury Service Request Portal

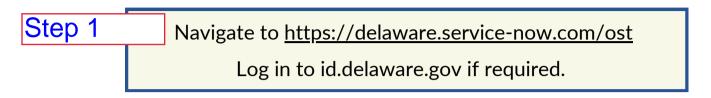

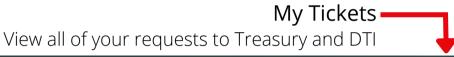

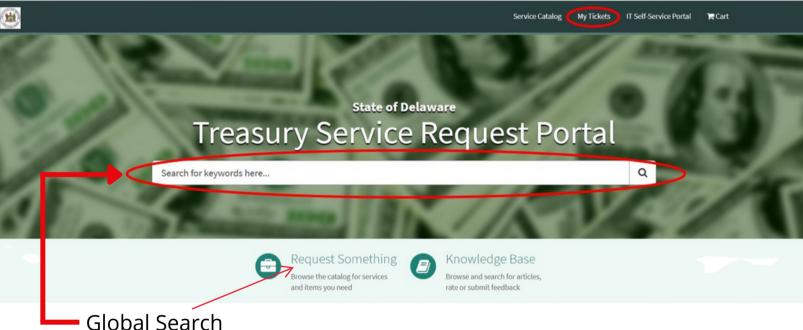

Use this to search for request forms or knowledge base articles.

## **Global Search Tip:**

Remember, "less is more."

Searching for credit instead of credit card scanner will yield better results.